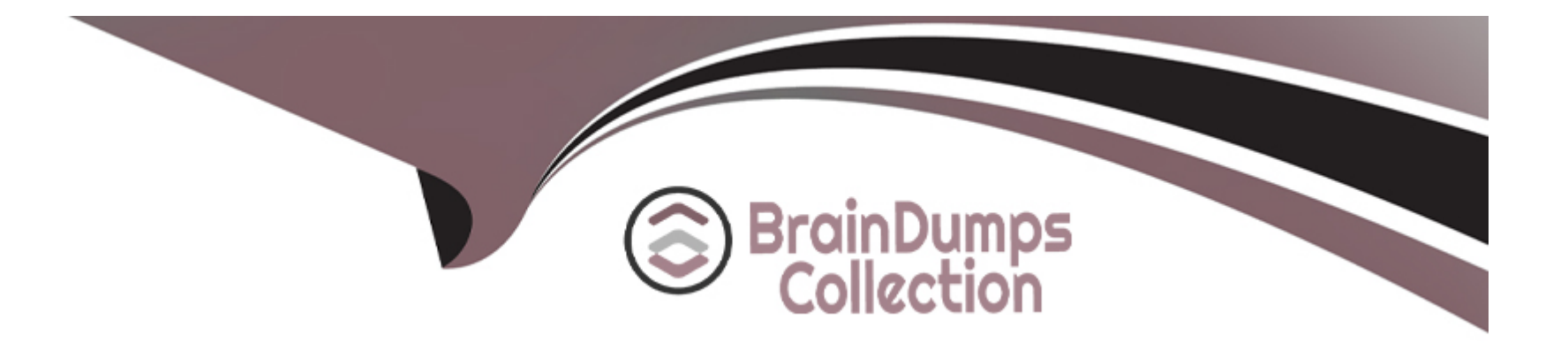

# **Free Questions for C\_THR91\_1811 by braindumpscollection**

# **Shared by Casey on 18-01-2024**

**For More Free Questions and Preparation Resources**

**Check the Links on Last Page**

# **Question 1**

#### **Question Type: MultipleChoice**

What is required to enable role-based permissions in SAP SucccssFactors Onboarding? 3 correct answers

#### **Options:**

- **A)** Log in to Onboarding as a user and set up wizards and user controls
- **B)** Create rolc-bascd permission roles in SucccssFactors HCM
- **C)** Log in to Super Admin and create a role of a group
- **D)** Enable rolc-bascd permissions in Provisioning
- **E)** Create security groups in Onboarding with the same name as the role created in SucccssFactors HCM ' role-bascd permission roles

#### **Answer:**  B, D, E

# **Question 2**

**Question Type: MultipleChoice**

You arc going to set up and test the integration between SAP SucccssFactors Recruiting and SAP SucccssFactors Onboarding.

What RBP permissions do you need?

3 correct answers

#### **Options:**

#### **A)** Setup Onboarding Integrations

- **B)** Onboarding Initiate permission
- **C)** Manage Onboarding EC integration field mapping
- **D)** Manage Onboarding permission
- **E)** Manage Onboarding Templates

#### **Answer:**

A, B, D

# **Question 3**

**Question Type: MultipleChoice**

You arc going to set up and test the integration between SAP SucccssFactors Recruiting and SAP SucccssFactors Onboarding.

What RBP permissions do you need?

3 correct answers

#### **Options:**

#### **A)** Setup Onboarding Integrations

- **B)** Onboarding Initiate permission
- **C)** Manage Onboarding EC integration field mapping
- **D)** Manage Onboarding permission
- **E)** Manage Onboarding Templates

#### **Answer:**

A, B, D

# **Question 4**

**Question Type: MultipleChoice**

What is required to enable role-based permissions in SAP SucccssFactors Onboarding? 3 correct answers

#### **Options:**

- **A)** Log in to Onboarding as a user and set up wizards and user controls
- **B)** Create rolc-bascd permission roles in SucccssFactors HCM
- **C)** Log in to Super Admin and create a role of a group
- **D)** Enable rolc-bascd permissions in Provisioning
- **E)** Create security groups in Onboarding with the same name as the role created in SucccssFactors HCM ' role-bascd permission roles

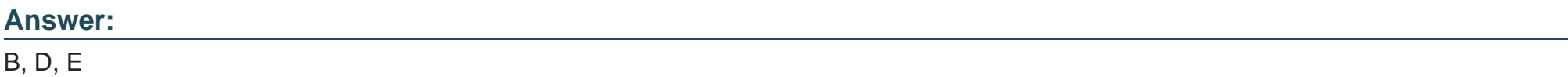

To Get Premium Files for C\_THR91\_1811 Visit

[https://www.p2pexams.com/products/c\\_thr91\\_181](https://www.p2pexams.com/products/C_THR91_1811)1

For More Free Questions Visit [https://www.p2pexams.com/sap/pdf/c-thr91-181](https://www.p2pexams.com/sap/pdf/c-thr91-1811)1